## testo Saveris 2 / testo 160 表示メッセージ/エラーメッセージについて

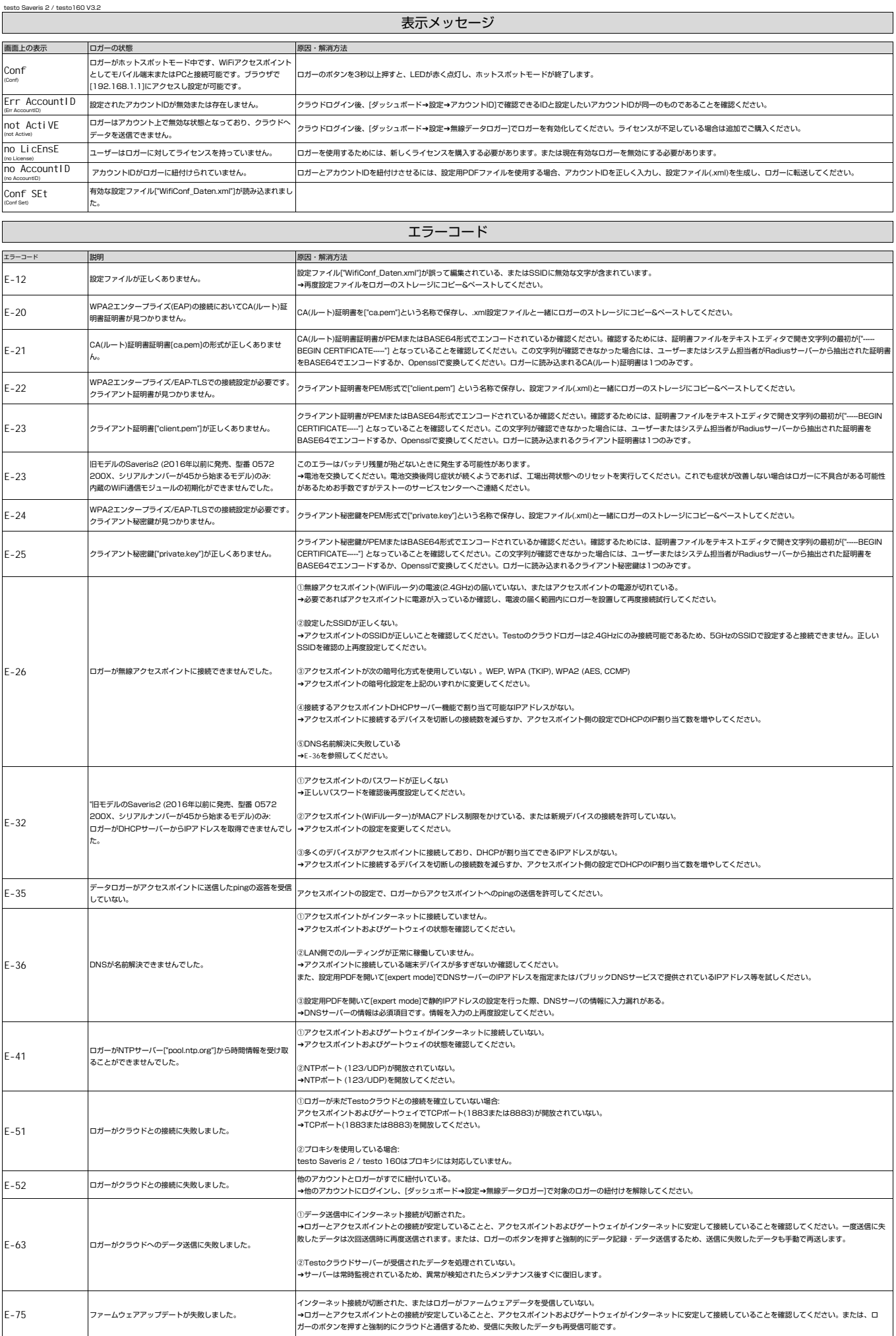